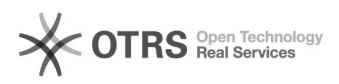

## Cancelamento de requisição.

12/02/2023 19:06:27

## **FAQ Article Print**

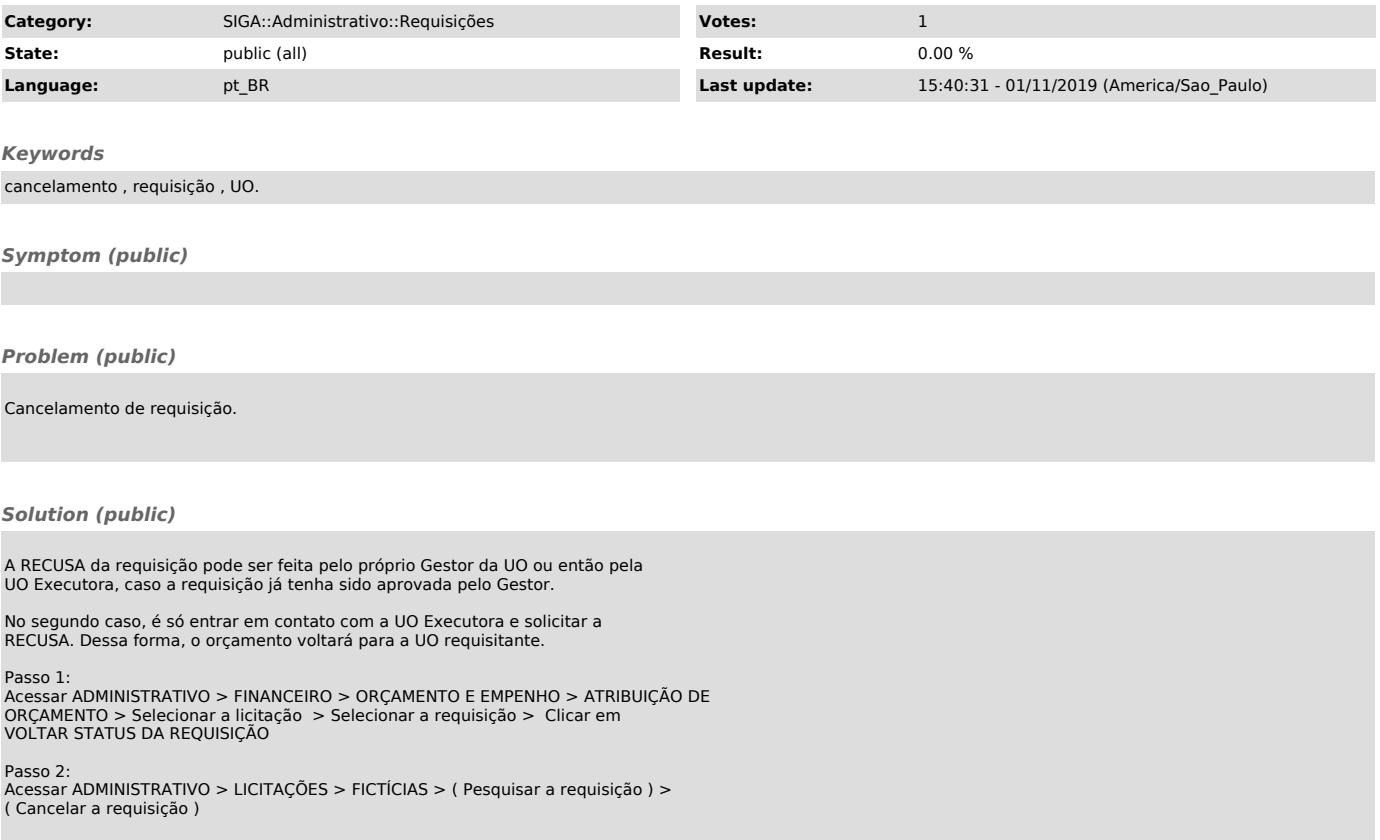